# **reasonable Documentation**

*Release 1*

**Fastats Contributors**

**Sep 16, 2017**

### Contents:

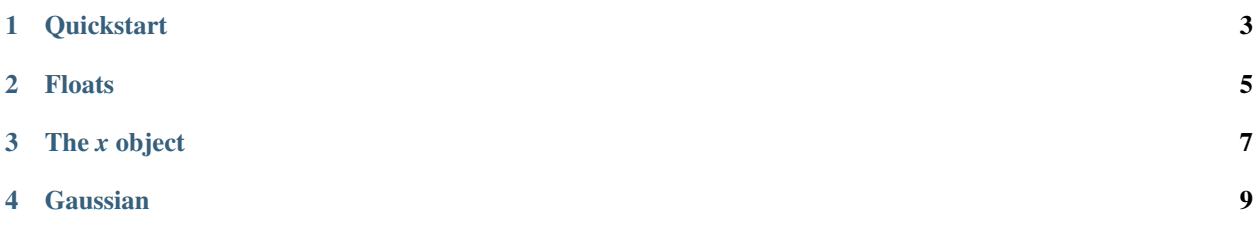

*reasonable* makes it easy to compare floats using the generative testing package *hypothesis*.

All the documentation is on this one page, so it's easy to search from your browser.

#### **Quickstart**

<span id="page-6-0"></span>To use *reasonable*, replace the *floats* import from *hypothesis* with

**from reasonable import** floats, x

*floats* is a replacement for the *hypothesis floats* function.

*x* is a helper object which makes it trivial to define constraints on the generated floats.

For example, if you were minimising a function and wanted to ensure that all input values above 1.5 will converge on the correct answer, you could write a test like

```
from hypothesis import given
from reasonable import floats, x
from pytest import approx
@given(floats(x > 1.5))
def test_my_minimisation(n):
    result = minimise(my_func, x0=n)
    assert result == approx (0.23456789)
```
Alternatively, you could embrace *property testing* as opposed to the more traditional *unit-testing* shown above, by validating that the result of the minimisation is less than the result of the objective function for every input

```
from hypothesis import given
from reasonable import floats, x
@given(floats(x > 1.5))
def test_actually_minimises(n):
    result minimise(my_func, x0=n)
    assert result < my_func(n)
```
Both of these are useful tests to perform, however neither is easy using just *hypothesis* because of the float values generated - with the *reasonable* package, we generate more reasonable float values, allowing simpler testing :)

<span id="page-8-0"></span>Floats

The *x* object

<span id="page-10-0"></span>The *x* object is an instantiated object, not a class or function definition.

It can be imported from the top-level *reasonable* module:

**from reasonable import** x

It is a helper object - by using it in a comparison with an int or float, it will set the constraints on the generated values.

This will generate uniformly-distributed random floats between 1.0 and *sys.maxsize*:

float $(1.0 < x)$ 

<span id="page-12-0"></span>Gaussian